## SAP ABAP table SRTCM\_SNAPSHOT\_F {Snapshot: Mapping from Fragment to Hash}

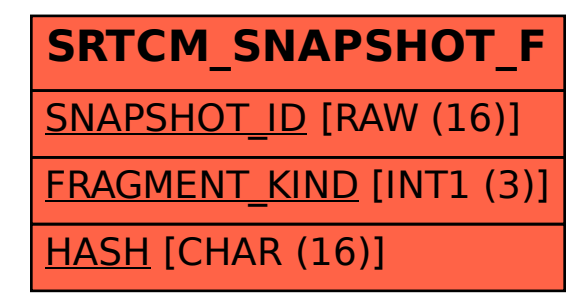